# **Inhaltsverzeichnis**

## **Vorwort 11**

- **1 Zahlensysteme und Computer** 13 Das Dualsystem 13 Das Umrechnungsverfahren 15 Von Bits, Bytes und Worten 15 Das hexadezimale Zahlensystem: Eine geschickte Abkürzung 16 Umrechnung hex-dez 17 Rechnen im Hexadezimalsystem 18
- **2 Die 8086/8088 CPU und ihr Aufbau 20**  Was sind Register? 20 Ein Überblick über die CPU 22 Die Datenregister und die Adreßregister 23 Die Segmentregister 23 Der Programmzähler 25 Das Flag-Register 25 Die Speicherlandschaft des PC 25 Der Arbeitsspeicher 26 Der Bildschirmspeicher 26 Der ROM-Bereich 27
- **3 Maschinensprache und Assembler 29**  Hexcode und Mnemonics 29 Ein Merkwort für unterschiedliche Befehle 29 Assembler: Ein Wort mit doppelter Bedeutung 30 Der DEBUG-Assembler 30 Der MASM-Assembler 31
- **4 LetzteStartvorbereitungen 33**  Das Betriebssystem 33 Der Bildschirmspeicher 34 Monochrom oder Color 34 Die Speicherorganisation 35

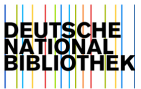

- **5 Das erste Assemblerprogramm: Daten werden transportiert 38**  Das Programm 38 mov und int 39 Regeln für den mov-Befehl 40 Das DEBUG-Assembler Programm 41
- **6 Adreßangaben beim Datentransport: Direkt oder um die Ecke 45**  Unmittelbare Adressierung und die Low-High Regel 45 Direkte- und Register-Adressierung 47 Die indirekte Adressierung 48 Eine Variation des Programms p1 49 Syntaxunterschiede beim DEBUG-Assembler 51
- **7 Eine Schleife wird programmiert 53**  Marken und bedingte Sprünge 53 Das Bildschirmfüllprogramm 55 Das Zero-Flag 56 Weitere Informationen über dec 56 Weitere Informationen über inz 57 Sprungbefehle beim DEBUG-Assembler 58
- 8 **Der Zeichenvorrat wird durchgeblättert** 61 Ein Programm mit zwei Schleifen 61 Die Befehle inc und cmp 63 Weitere Informationen über cmp 64
- **9 Der geteilte Bildschirm und das Carry-Flag 66**  Die Aufgabe des Carry-Flags 66 Der geteilte Bildschirm 68 Weiteres über Sprünge und das C-Flag 70
- **10 Ganz große Buchstaben 73**  Der Zeichengenerator 73 Die Verwendung von Segmentregistern 75 Rotations- und Schiebebefehle 76 Das Zeichenprogramm 78 Weiteres über Rotations- und Schiebebefehle 80
- **11 Schreiben mit großen Zeichen 84**  Die Tastaturabfrage 84 Das Schreibprogramm 85 Das Hauptprogramm 86 Unterprogramme 89 Retten von Registerinhalten 90 Die indizierte Adressierung 90
- **12 Der Stapelspeicher. Wer zuletzt kommt wird zuerst bedient 94**  Der Befehlszeiger 94 Stapeln mit call, ret, push und pop 95 Auf die Reihenfolge kommt es an 97 Wühlen im Stapel 99
- **13 Masken für die Bytes 104**  and - or -  $x$ or - not 104 Programmbeispiel: Unterdrückung der Kleinschreibung 106 Bytes und Worte werden maskiert 107
- **14 Speicherbereiche lesen und schreiben 112**  Das Laden von Zeigern 112 Die hex-Ausgabe 113 Die Erzeugung von ASCII-Codes 115 Das Eingabeprogramm 116 Zwei Ziffern füllen ein Byte 118

# 15 **Datentransport en gros: Die Blockbefehle** 120

Das D-Flag und der movs-Befehl 120 Eine Bildschirmkopie 122 Horizontales Scrollen 123 Die Befehle lods und stos 125

#### 16 **Großfahndung im Speicher** 128 Die Blockvergleichsbefehle 128 Beispielprogramm: Suchen nach einer Zeichenkette 129 Die Ausgabe der gefundenen Adresse 132 Test des Suchprogramms 132

#### **17 Assembler und BASIC 135**

Der Programmaufruf 135 Das Beispielprogramm 136 far call: Der Sprung in die Ferne 139 Übergabe der Startadresse 140 Die Parameterübergabe 141 Das Assemblerprogramm 142

#### **18 Weiteres über call und jmp 147**  Zielangabe beim near-call 147 call-indirekt 148 Der far-call Befehl 149 Ein Beispielprogramm 150 Parameterübergabe 152

Zielangaben beim jmp-Befehl 153 Dershort-jmp 153 Weite Sprünge bei bedingten Verzweigungen 154

# **19 Der 8086/8088 als Rechner 157**

Addieren und Subtrahieren 157 Negative Zahlen sind die größten 158 Eine seltsame Regel 159 Das S-Flag 160 Rechnen mit positiven und negativen Zahlen 160 Das 16-Bit Zweierkomplement 163

- **20 Erweiterung des Rechenbereichs mit Hilfe des Overflow-Flags 167**  Was ist ein Uberlauf? 167 Das O-Flag korrigiert das Vorzeichen 169 Der Unterschied zwischen "größer" und "oberhalb" 169 Ein Beispielprogramm 171
- **21 Erweiterung des Rechenbereichs und eine Übersicht über alle Flags 175**  Die Befehle ade und sbb 175 Das Beispielprogramm 176 Eine Übersicht über Flags 179 Die Flag-Befehle 180 Die Verzweigungsbefehle 181

## **22 Die höheren Rechenarten 184**

Die Multiplikationsbefehle 184 Schnelles Schieben 186 Der Divisionsbefehl div für vorzeichenlose Zahlen 187 Der Befehl idiv für vorzeichenbehaftete Zahlen 188 Division durch Zweierpotenzen 190 Ein Beispielprogramm 191

## **23 Das Rechnen im Dezimalsystem 196**

Dezimalarithmetik im al-Register 196 Die Arbeitsweise von daa bis das 197 Beispielprogramm: Ein vierstelliger Zähler 198 Gepackte und ungepackte Ziffern 200 Korrekturbefehle für die Rechnung mit ungepackten BCD-Ziffern 201

#### **24 Im PC steckt Musik 204**

Ports für die Bytes 204 Die in/out-Befehle 205 Die Lautsprechersteuerung 206 Ein Musikprogramm 207 Der xlat-Befehl 209 Die Tonhöhendaten 210

#### **25 Was ist ein Interrupt?** 213

Die Interrupts - "Störungen" von außen 213 Spezielle Befehle 214 Die Soft-Interrupts 215 Spezielle Interrupts 216

# **26 Und die Musik spielt dazu** 219

Der Tastaturinterrupt 219 Das Beispielprogramm 220 Der Zeitgeberinterrupt 222 Das Musikprogramm 223

#### **27 Die BIOS-Funktionen** 227

Ein Überblick 228 Der Bildschirminterrupt 10h 228 Der Disketteninterrupt 13h 231 Der Tastaturinterrupt 16h 232 Der Druckerinterrupt 17h 232 Der Uhreninterrupt 1 Ah 233 Ein Programmbeispiel 233

## **28 Die DOS-Funktionen** 236

Die DOS-Vektoren 236 Der int 21h 237 Die Diskettenlaufwerks-Funktionen 240 Von der Taste auf die Diskette 241 Die erweiterten Dateifunktionen 243 Die Spiegelbuchstaben 245

# **29 Kleines Disketten Einmaleins** 249

Einteilung in Sektoren 249 Formatieren 250 Schreiben und lesen ohne DOS 251 DOS-Disketten und das Directory 252 Cluster 254 Die FAT 254 Die seltsame Codierung der FAT 255

# **Anhang 258**

- A Das Arbeiten mit dem MASM-Assembler 258
- B Der DEBUG-Assembler 275
- C Ansteuerung der Herculesgraphikkarte 280
- D Besonderheiten der 80286 CPU 285
- E Befehlsliste 288
- F Flag-Beeinflussung der Befehle 303
- G Dez-Hex-Dual-Tabelle 304
- H ASCII-Codes 306
- I Lösung der Übungsaufgaben 307
- J Literatur 322
- K Stichwortverzeichnis 323